## FREERASER freeware

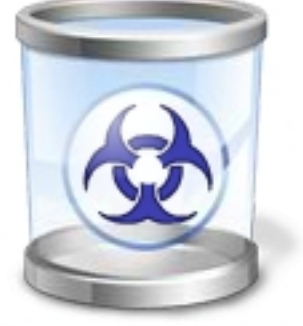

## Файл шреддер

**Уничтожители информации** помогут навсегда *стереть файлы без возможности*

*восстановления* . **Freeraser** - *бесплатная программа* с поддержкой русского языка позволяющая *безвозвратно удалить информацию* с жесткого диска. *Файл шреддер* включает в себя три степени надежного стирания данных - быстрый, надежный и бескомпромиссный. В последнем режиме удаления программа *Freeraser*

будет затирать и переписывать занимаемое на жестком диске удаляемой информации пространство до тех пор, пока Вы сами не остановите процесс удаления.

## **Надежная программа для безвозвратного удаления файлов**

После установки программы Freeraser на рабочем столе появляется корзина, которую легко переместить в любое удобное для Вас место на экране монитора. Freeraser поддерживает функцию Drug And Drop, для того чтобы *удалить файлы без возможности восстановления* , достаточно , достаточно , достаточно , достаточно , достаточно , достаточно , достаточно , доста

перетащить их в эту корзину и подтвердить удаление. Также *безвозвратное удаление данных*

доступно из меню программы, открывающееся щелчком правой кнопки мыши по корзине Freeraser.

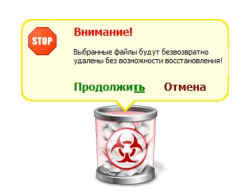

*"Уничтожители файлов*" или как еще их называют "*файл шреддеры*" такие же незаменимые помощники, как и обычные шреддеры для документов. Вы также перемещаете удаляемые файлы в корзину, но уже не беспокоитесь за то что кто-то когда-то восстановит удаленную информацию и ей воспользуется.

{pullquote}Тайная (важная) информация - это почти всегда источник большого состояния и результа

Уайльд Оскар{/pullquote}

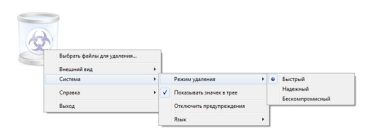

**Официальный сайт:** http://www.freeraser.com **Операционные системы:** Windows All **Поддерживаемые языки:** Мультиязычная платформа включая русский **Версия:** 1.0.0.23 **Лицензия:** *freeware* (*[бесплатно](http://www.freeraser.com)*)

Размер файла 1,9 Мб

 // **Freeraser** Скачать прямая ссылка